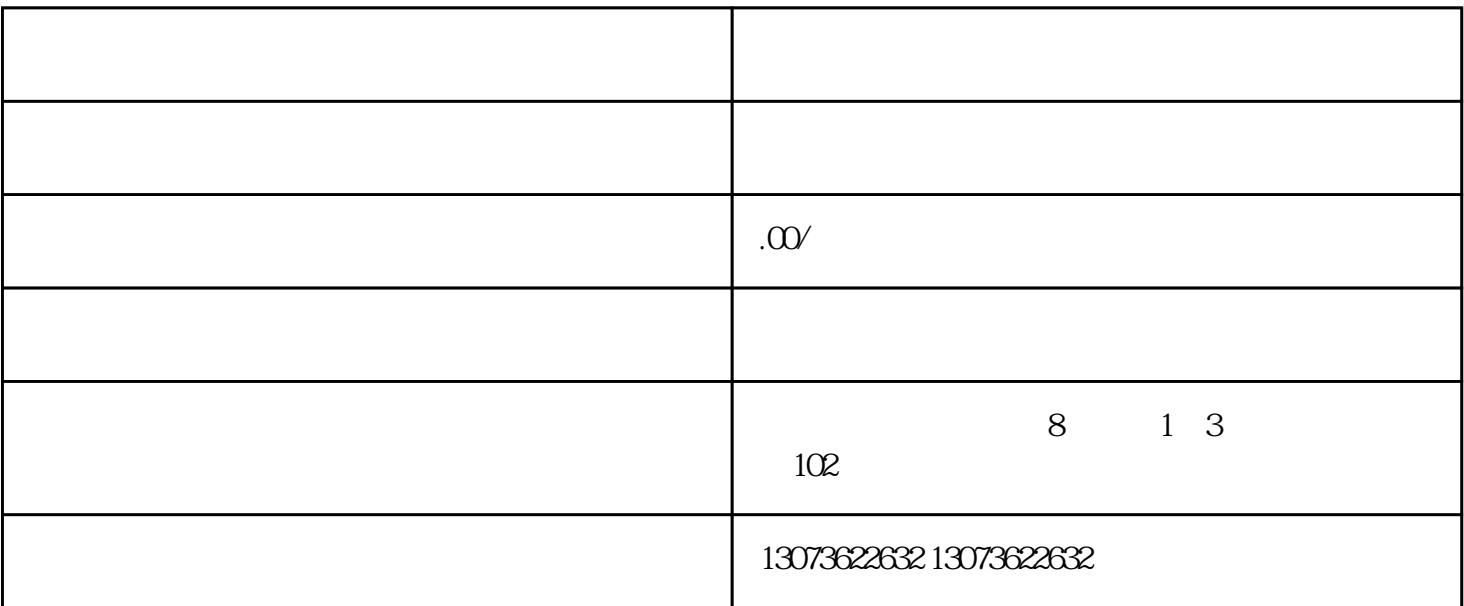

 $APP$  ", "

16 9

封面图规范可参考:https://live.bbs.taobao.com/detail.html?spm=a210m.8128235.0.0.hZl7IN&postId=7471710

 $1$ 2)尺寸必须为16:9

 $3$ 

 $4$ 

www.vipintao.com